# **Die Lust am Licht im Unterricht**

*Die heute weit verbreiteten preisgünstigen Digitalkameras ermöglichen einfache Experimente, mit denen jeder Interessierte die Natur des Lichts erkunden kann. Auf dieser Grundlage gestaltete der Autor ein Lernprogramm, für das die von ihm am Albert-Einstein-Gymnasium in Buchholz ins Leben gerufene Astronomie-AG den Förderpreis der Reiff-Stiftung für Amateur- und Schulastronomie erhielt.*

**Von Martin Falk**

s gibt zahlreiche preiswerte Möglichkeiten, die Eigenschaften des uns umgebenden Lichts durch eigenes Tun für sich selbst zu entdecken und diese Beobachtungen mit der s gibt zahlreiche preiswerte Möglichkeiten, die Eigenschaften des uns umgebenden Lichts durch eigenes Tun für sich selbst zu ent-Astronomie zu verbinden. Frei nach Goethe möchte ich sagen: »Grau, mein Freund, ist alle Theorie – bei Astronomen leuchtet sie!« Von diesem Wortspiel ließ ich mich leiten, als ich die Aufmerksamkeit meiner Schüler für den Umgang mit Spektren und damit für die Lust am Licht gewinnen wollte. Unsere Experimente begannen mit künstlichen Lichtquellen im trauten Heim, wandten sich dann dem Licht der Sonne zu und kulminierten in klarer Nacht mit der Zerlegung von Sternlicht. Dabei begleitete uns die Informationssuche in »Sterne

#### wissenschaft W in die schulen!

Zu diesem Beitrag stehen didaktische Materialien auf unserer Internetseite **www.wissenschaft-schulen.de/ artikel/1072702** zur freien Verfügung. Sie bieten Ideen und Vorlagen für den praktischen Einstieg in die Astrospektroskopie.

und Weltraum«, in Fachbüchern und bei der Online-Enzyklopädie Wikipedia. Für Schüler hält das Thema zudem noch jede Menge soziale Interaktion bereit, die im besten Fall die Erfahrungen mit naturwissenschaftlicher Praxis nachhaltig vertieft.

Wem es nachts gelingt, vom Balkon das Spektrum eines Sterns der ersten Größenklasse – ohne Teleskop – zu beobachten, der wird sich zu einem »Wow!« hinreißen lassen. Zugegeben: Vorweg muss etwas Übungszeit investiert werden. Eine preiswerte Transmissionsgitterfolie, eine Digitalkamera und das von dem französischen Astronomen Christian Buil kostenfrei bereitgestellte Bildbearbeitungsprogramm IRIS verhelfen am Computer zu farbenprächtigen Bildern mit wissenschaftsnahen Methoden und Erkenntnissen, jedoch in modernem Tempo und zeitgemäßer Ökonomie.

# **Beugung am Spalt**

Mein Kurs beginnt damit, die Beugung des Lichts an einem Spalt zu beobachten. Dazu schneiden die Schüler einen hauchfeinen, ein bis zwei Zentimeter langen senkrechten Schlitz in die Mitte eines schwarzen Fotokartons. Im nächsten Schritt formen sie den Karton zu einer Schachtel von etwa zehn Zentimetern Länge, die später über

das Objektiv einer Kamera gestülpt und mit Tesafilm befestigt wird. Die Herstellung der Schachtel geschieht so, wie es Joachim Köppen in seiner Anleitung zum Bau eines CD-Spektroskops beschrieben hat (siehe Bilder rechts und SuW 4/2010, S. 88).

Bereits beim Blick durch den Spalt lässt sich erahnen, dass von einer weißen Wand reflektiertes Licht sowie Licht vom blauen Himmel oder von einer gleichförmig beleuchteten Fläche mit dem Spalt eine »innige Verbindung« eingehen muss, weil mit bloßem Auge ein Interferenzstreifenmuster sichtbar ist (siehe Bild ganz rechts). Als ersten Test für die fotografischen Talente des Beobachters hält man jetzt den Spalt vor die Kameralinse, und mit jeder Kamera gelingt schon mit der Belichtungsautomatik ein Abbild leicht gestreifter Wirklichkeit. Wer jetzt dem Phänomen auf den Grund gehen will, für den hält das Spiel mit der Quantenphysik den nächsten Level bereit (siehe Kasten auf S. 80).

# **Die Welt im Regenbogenlicht**

Nachdem wir die Beugung des Lichts kennengelernt haben, widmen wir uns nun seiner spektralen Zusammensetzung. Dazu bauen wir unsere Pappschachtel zu einem handlichen Spektrografen aus. Zur Zerlegung des Lichts in seine einzel-

**Dass Regenbögen die Farbpalette des Sonnenlichts wiedergeben, dürfte den meisten Schülern bekannt sein. Neuland betreten sie hingegen, wenn sie mit selbst gebauten Instrumenten entdecken, dass jede natürliche oder künstliche Lichtquelle ein eigenes für sie charakteristisches »Regenbogenlicht« ausstrahlt.**

nen Spektralfarben nutzen wir eine als professionelles Produkt bei Optikfirmen erhältliche »holografische Transmissionsgitterfolie«. Auf solchen Folien sind feine Linien in äquidistanten Abständen eingraviert, die als Transmissionsgitter wirken und damit das auftreffende Licht zerlegen.

Beispielsweise enthält die von der USamerikanischen Firma Edmund Optics angebotene Folie 500 Linien pro Millimeter, was eine hohe spektrale Auflösung ergibt. Folien dieser Art sind im DIN-A4-Format oder alternativ in der Fassung eines fünf mal fünf Zentimeter großen Diarahmens erhältlich, von dem ein Klassensatz wenige Euro kostet. Die Folie oder das Foliendia wird nun mit löslichem Fotokleber an der Objektivfassung unserer Kamera befestigt und dann die Kamera wieder am Ende des Pappgehäuses platziert (siehe Bilder auf S.  82 oben).

Mit der Kamera lässt sich nun nachweisen, dass die Folie die vom Spalt kommenden Lichtstrahlen in mehreren »Ordnungen« abbildet: In der Bildmitte unserer Aufnahme befindet sich die nullte Ordnung – das direkte Abbild des Spalts. Symmetrisch dazu zeigt sich die erste Ordnung des Spektrums mit allen Regenbogenfarben.

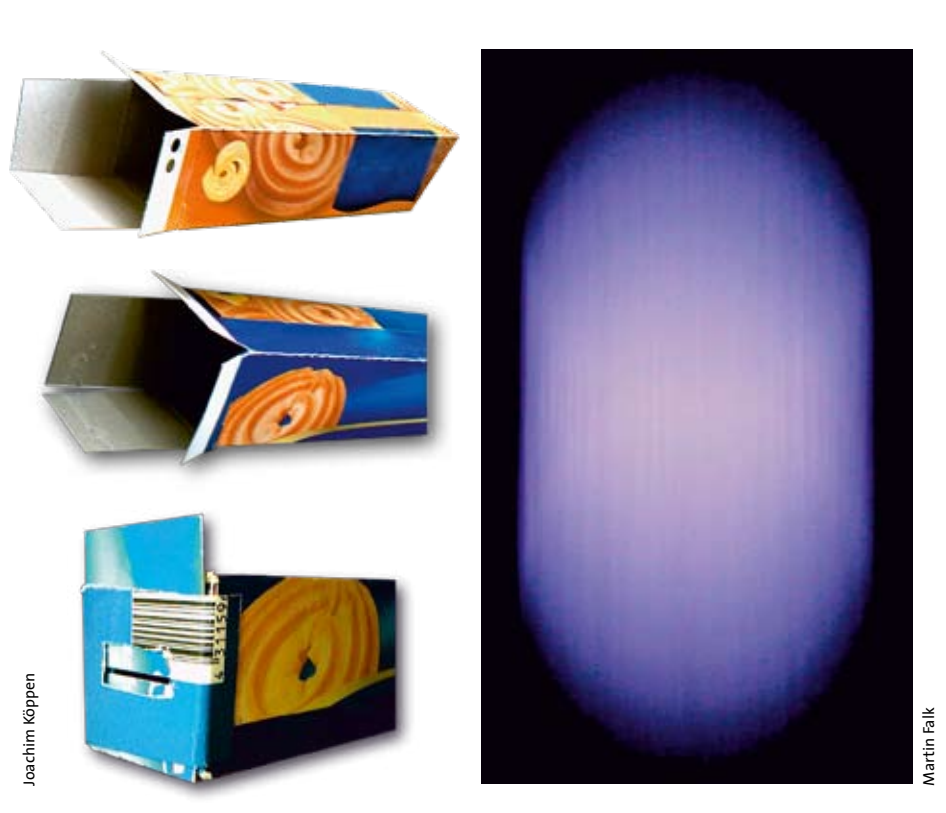

**Aus zwei Keksschachteln lässt sich eine einfache Vorrichtung zur Beobachtung der Beugung des Lichts am Spalt herstellen. Die Schachteln werden so aneinandergeklebt, dass ein schmaler, langer Kasten entsteht. Das eine Ende der Schachtel wird mit Hilfe der überstehenden Laschen verschlossen und mit einem Loch für den Spalt versehen. Unter die Laschen schiebt man zwei gerade geschnittene Kartonstücke als Backen für den Spalt. Am gegenüberliegenden Ende lässt sich mit einer Kamera das rechts dargestellte Interferences Interferences Interferences Interferences Interferences Interferences Interferences Interferences Interferences Interferences Interferences Interferences Interferences Interferences Interferences Interfer** 

# **Licht hinter Gittern**

**E** in Transmissionsgitter, auch Beugungsgitter genannt, besteht aus einer großen Anzahl paralleler Spalte, wobei der Abstand zwischen benachbarten Spalten gleich groß ist. Die Striche auf der Folie wirken genauso wie die Spalte – als Beugungselemente für durchtretendes Licht. Um zu verstehen, was geschieht, wenn Licht auf ein Transmissionsgitter trifft, betrachten wir zunächst eine Anordnung aus nur zwei Spalten (siehe Skizze unten).

Das von links kommende Licht habe eine genau bekannte Wellenlänge *l*. Es ist durch eine Folge von senkrechten Linien skizziert, welche die Wellenberge und -täler der Lichtwellen andeuten. Da wir uns die Lichtquelle weit entfernt denken, können wir die Wellenberge und -täler als parallel betrachten. Hinter dem Zweifachspalt befindet sich ein Schirm auf den das von den Spalten kommende Licht trifft.

Aus der Sicht des Projektionsschirms erscheinen die beiden Spalte in dem ansonsten dunklen Projektionsraum erleuchtet. Jeden dieser erleuchteten Spalte können wir uns als eine Kette vieler nebeneinander liegender kleiner Lichtquellen vorstellen, von denen jede eine Welle in den dunklen Projektionsraum hineinstrahlt. Dabei breiten sich die von jeder Quelle ausgestrahlten Lichtwellen kugelförmig aus. Nach einer gewissen Laufzeit vereinigen sich die Bögen dieser Wellen zu einer gemeinsamen Wellenfront. Dieses Modell elementarer Punktquellen ermöglicht eine einfache Beschreibung von Beugungs- und Interferenzerscheinungen.

Es wurde erstmals im 17. Jahrhundert von dem niederländischen Physiker Christiaan Huygens (1629–1695) formuliert und wird nach ihm auch als Huygenssches Prinzip bezeichnet.

Die von den Elementarquellen der beiden Spalte ausgehenden Wellenzüge können sich auf unterschiedliche Weise überlagern und sich dabei gegenseitig verstärken oder auslöschen: Treffen beispielsweise zwei Wellenberge zusammen, so verstärken sie sich gegenseitig. Trifft hingegen ein Wellenberg mit einem Wellental zusammen, so löschen sich die Wellenzüge gegenseitig aus. Abhängig von der betrachteten Richtung zum Projektionsschirm ist ihr Gangunterschied unterschiedlich groß. An manchen Stellen auf dem Schirm treffen sie im Gleichtakt ein, an anderen Stellen außer Takt oder im Gegentakt. So entsteht ein Muster heller und dunkler Streifen – ein so genanntes Interferenzmuster (siehe Skizze unten).

Die Richtungen, in denen die Streifen des Interferenzmusters auftreten, lassen sich leicht berechnen, indem wir die Geometrie der Lichtablenkung am Doppelspalt etwas näher betrachten (siehe Skizze oben). Die beiden an den Spalten im Abstand *g* abgelenkten Lichtstrahlen sind in der Skizze als Pfeile eingezeichnet. Es sei angenommen, dass der Abstand des Projektionsschirms im Vergleich zur Spaltbreite sehr groß ist, so dass wir diese Strahlen als parallel betrachten dürfen. Ihre Richtung bezüglich der Einfallsrichtung des Lichts wird durch den eingezeichneten Winkel *θ* beschrieben.

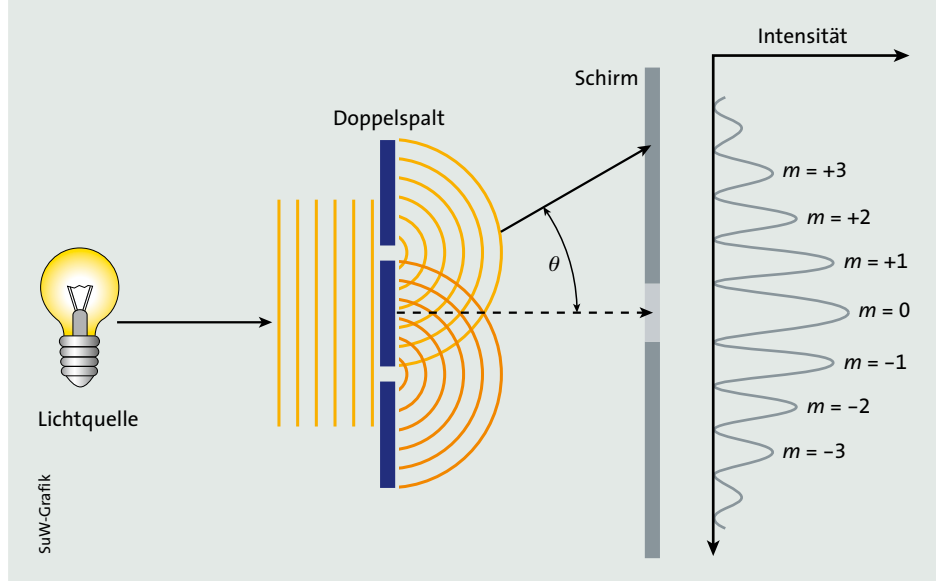

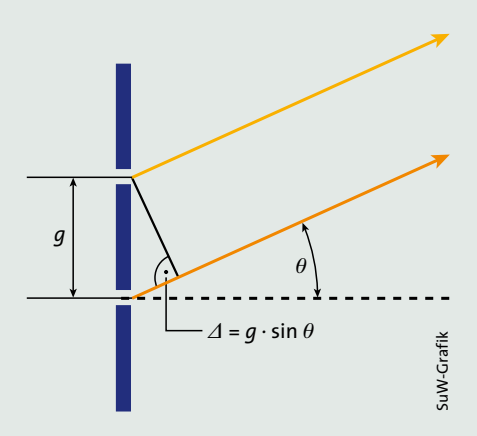

Die beiden Wellenzüge überlagern sich konstruktiv, sofern ihr Gangunterschied *D* ein ganzzahliges Vielfaches *m* der Wellenlänge *l* beträgt:

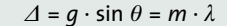

Hierbei darf *θ* größer oder kleiner als null sein – je nachdem, ob wir die obere oder die untere Hälfte des Projektionsschirms betrachten – und *m* darf die Werte 0, ± 1, ± 2 und so weiter annehmen. Die diesen Werten entsprechenden Helligkeitsmaxima bezeichnen wir als »Maximum nullter Ordnung«, »Maximum erster Ordnung«, »Maximum zweiter Ordnung« und so weiter. Eine konstruktive Interferenz kommt auch für *θ* = 0 Grad zustande, also in Richtung der einfallenden Wellen. Dieser »nullten Ordnung« entspricht das im Zentrum des Projektionsschirms auftretende Hauptmaximum bei *m* = 0.

In einem Transmissionsgitter gibt es nun eine sehr hohe Anzahl *N* von Spalten, an denen auftreffendes Licht gebeugt wird. Die hinter dem Gitter sichtbaren Maxima erscheinen in äquidistanten Abständen, sie sind zudem schmaler als beim Zweifachspalt. Die Zwischenräume zwischen den Maxima erscheinen beim Gitter dunkler, da die hohe Anzahl der Spalte nun mehr Möglichkeiten für eine destruktive Überlagerung zweier Wellenzüge zulässt. Die Maxima erscheinen heller als hinter dem Zweifachspalt, da nun jedes Maximum durch die konstruktive Interferenz von *N* Wellen erzeugt wird. Ist *A* die Amplitude eines solchen Wellenzugs, so beträgt die resultierende Amplitude *N* · *A*. Die Helligkeit des resultierenden Maximums ist proportional zum Quadrat der Amplitude und damit zu *N*2.

Die Richtung *θ* eines jeden Maximums ist wiederum durch den Zusammenhang *g* · sin *θ* = *m* · *l* bestimmt. Fällt nun kein einfarbiges Licht auf das Transmissionsgitter, sondern ein Gemisch verschiedener Wellenlängen, so ergibt sich für eine feste Ordnung *m* eine von der Wellenlänge abhängige Richtung des Maximums:

$$
\sin (\theta_m) = m \cdot \lambda / g
$$

Eine konstruktive Interferenz tritt somit für jede Wellenlänge unter einem anderen Winkel zur Einfallsrichtung auf: Für blaues Licht ist er kleiner als für rotes Licht. So zerlegt ein Transmissionsgitter weißes Licht in seine einzelnen Spektralfarben.

Die bisherigen Betrachtungen gingen allein vom Wellencharakter des Lichts aus. Darüber hinaus ist Licht eine Energieform, die auch Eigenschaften von Teilchen aufweist. Max Planck (1858–1947) entdeckte im Jahr 1900, dass der Energieaustausch von Licht der Frequenz *ν* mit Materie nicht kontinuierlich erfolgt, sondern in ganzzahligen Vielfachen einer unteilbaren Energieportion der Größe *h* · *ν*. Dabei ist  $h = 6.6 \cdot 10^{-34}$  Js das plancksche Wirkungsquantum. Die bei der Emission oder Absorption von Licht ausgetauschten Energieportionen heißen »Lichtquanten«, und die damit identifizierten Teilchen des Lichts heißen »Photonen«. Im Rahmen der klassischen Physik lässt sich das gleichzeitige Bestehen von Wellen- und Teilcheneigenschaften nicht erklären.

Photonen werden als masselose Teilchen beschrieben. Eine erstaunliche Entdeckung bestand darin, dass auch massebehaftete Teilchen, beispielsweise Elektronen, Welleneigenschaften aufweisen. Es zeigte sich, dass mikroskopische Objekte abhängig vom Aufbau eines Experiments entweder ihren Wellencharakter oder Teilchencharakter offenbaren. Der französische Physiker Louis de Broglie (1892 – 1987) beschrieb die Wellennatur, indem er Teilchen mit dem Impuls *p* eine »Materiewelle« mit der Wellenlänge *l* zuordnete: *p* = *h*/*l*. Zudem forderte er, dass zusätzlich auch die plancksche Beziehung *E* = *h* · *ν* gelten sollte. Eine weitreichende Konsequenz aus der dualen Natur der Quantenobjekte formulierte der deutsche Physiker Werner Heisenberg

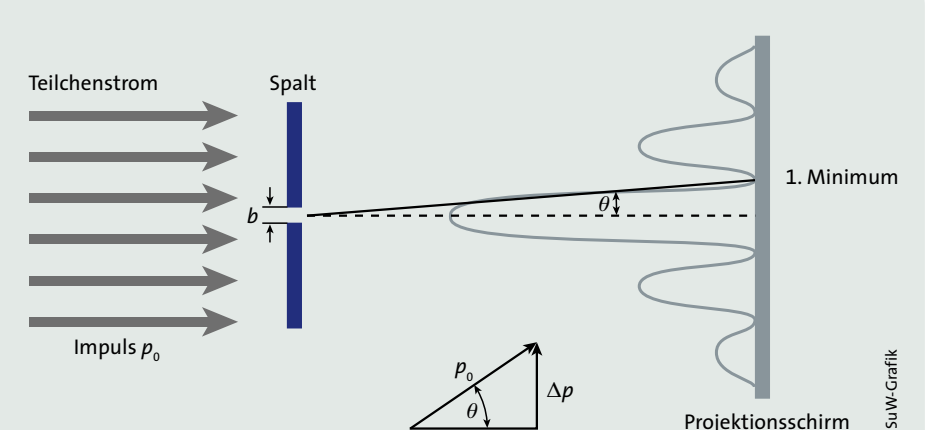

(1901–1976) mit der nach ihm benannten Unbestimmtheitsrelation:

$$
\Delta p \cdot \Delta q \geq \hbar/2
$$

Dabei ist  $\hbar = h/2\pi$ . Gemäß dieser Beziehung ist es prinzipiell unmöglich, den Impuls *p* und die Ortskoordinate *q* eines Teilchens gleichzeitig genauer zu ermitteln als mit der Unbestimmtheit D*p* beziehungsweise D*q*. Die Entdeckung dieser von der Natur vorgegebenen Eigenschaft vollendete den Bruch mit der klassischen Physik, denn dort war es möglich, mit der einmaligen Angabe von Ort und Impuls die Bahn eines Teilchens beliebig genau vorauszuberechnen. In der mikroskopischen Welt lassen sich diese Bestimmungsstücke hingegen durch kein noch so raffiniert ausgedachtes Experiment gleichzeitig mit hinreichender Genauigkeit ermitteln, denn verkleinert ein Experimentator  $\Delta q$  indem er den Aufenthaltsort eines Teilchens einschränkt, so vergrößert er damit die Unbestimmtheit des Impulses:  $\Delta p \geq \hbar/(2 \Delta q)$ . Damit verliert der klassische Bahnbegriff im atomaren Bereich seinen Sinn.

Anhand eines Gedankenexperiments, der Beugung mikroskopischer Teilchen an einem Spalt, lässt sich die Unschärferelation als Konsequenz des Welle-Teilchen-Dualismus veranschaulichen (siehe Skizze oben). Von einer weit entfernten »Teilchenkanone« möge ein paralleler Teilchenstrom auf eine Wand treffen, in der sich ein Spalt der Breite *b* befindet. Der Impuls der Teilchen sei genau bekannt:  $p = p_0$ . Ihm entspricht nach de Broglie eine Materiewelle mit der Wellenlänge  $\lambda = h/$  $p_0$ . Ein genau bestimmter Impuls bedeutet, dass der Ort völlig unbestimmt ist.

Tritt jedoch eines der Teilchen durch den Spalt, so wird sein Aufenthaltsbereich auf die Spaltbreite *b* eingeschränkt. Somit ist sein Ort in diesem Augenblick recht genau bestimmt. Nun aber offenbart sich auch die Wellennatur des Objekts, denn seine Materiewelle wird am Spalt gebeugt. Auf einer hinter dem Spalt gedachten Ebene können sich Wellenzüge konstruktiv oder destruktiv überlagern. Als typische Ablenkrichtung einer Welle wählen wir das Minimum erster Ordnung (*m* = 1). Die Größenordnung des Ablenkwinkels lässt sich mit einer ähnlichen Betrachtung wie in der Skizze links oben ermitteln. Wellen, die sich destruktiv überlagern, erfüllen die Bedingung (*b*/2) · sin *θ* = *l*/2. Hieraus folgt die Größenordnung des Ablenkungswinkels:  $\theta \approx \sin \theta = \lambda/b$ . Ihm entspricht eine durch den Spalt verursachte typische Impulsunschärfe  $\Delta p \approx p_0 \cdot \theta =$ (*h*/*l*) · (*l*/*b*). Somit gilt für das Produkt aus Orts- und Impulsunschärfe *b*·D*p ≈ h*. Den Informationsgewinn, den uns der Spalt der Breite *b* über den Ort des Teilchens lieferte, bezahlen wir durch einen Informationsverlust über seinen Impuls und damit über seine Ausbreitungsrichtung.

Eine Möglichkeit, das Interferenzmuster sichtbar zu machen, bestünde darin, sehr viele Teilchen durch den Spalt zu schicken und ihre Anzahl mit einem Detektor an verschiedenen Orten auf dem Schirm zu messen. Dabei würden sich Minima und Maxima der Teilchenzahlen ergeben, die dem in der obigen Skizze angedeuteten Intensitätsprofil entsprechen. Das Muster würde auch dann entstehen, wenn diese Teilchen den Spalt nacheinander durchliefen: Wellen- und Teilchencharakter sind Eigenschaften jedes einzelnen Objekts. MARTIN J. NEUMANN

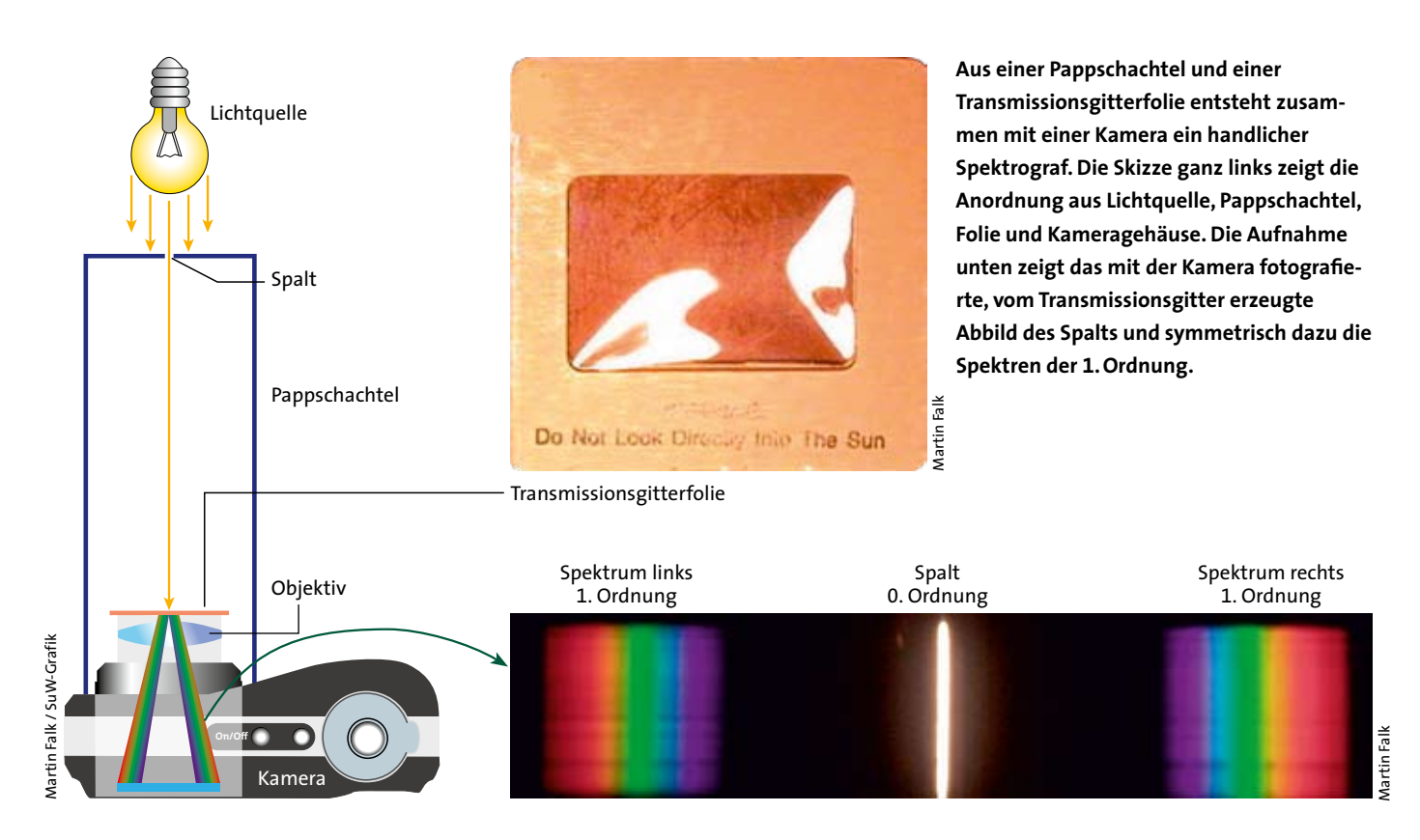

Die Handlichkeit des Spektrografen verleitet die Schüler nun zum hemmungslosen Fotografieren von Spektren aller erreichbaren Lichtquellen – sofern sie die Kamera auf den Spaltabstand fokussieren können. Bei manuell umschaltbaren Kameras ist dies eine einfache Übung, zumal ein Zoomobjektiv auch noch die formatfüllende Abbildung eines Spektrums ermöglicht. Automatische Kameras erweisen sich hier als »zickig«, falls die Quelle nicht hell genug ist.

Letztlich dürfen sich aber Besitzer aller Kameratypen auf eine spätere Erprobung ihres Spektrografen unter dem nächtlichen Sternhimmel freuen, da man meist eine Langzeitbelichtung von 10 bis 30 Sekunden Dauer einstellen kann. Sterne fokussiert man nun einmal auf »Unendlich«, und der Spalt erübrigt sich bei einem Transmissionsgitter – doch mehr dazu später.

## **Kontinuum, Emission und Absorption**

Nun sollten die Schüler zunächst als Übung unterschiedliche Lichtquellen spektroskopieren. Eine Kerze, eine Leuchtstoffröhre, eine Halogentaschenlampe, das Handy-Display oder eine farbige LED lassen ihre Farbenvielfalt auf den Fotos gut erkennen, wenn sie genügend nahe

vor dem Spalt platziert werden (siehe Bilder unten). Dabei begeben sich die Schüler in Zweierteams auf die Pirsch nach geeigneten Quellen. Einer der Schüler nimmt die Spektren auf, der andere protokolliert die Bildnummer und die Lichtquelle

Gute Fotografen, erst recht jene, welche die ISO-Funktion der Digitalkamera verstanden haben, bemühen sich während der Belichtung um eine ruhige Hand und um einen hohen ISO-Empfindlichkeitswert, um bei der Spektroskopie schwächerer Lichtquellen auf ein Stativ verzichten zu können. Doch spätestens bei der Spektroskopie von Sternen werden auch sie ein Stativ benötigen.

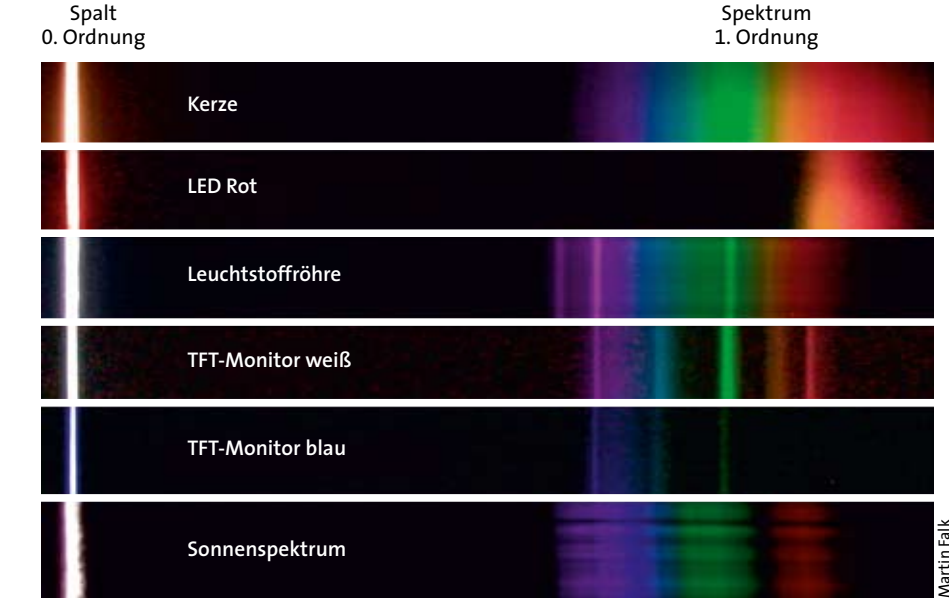

**Ein »Beutezug« der Schüler mit ihrem Handspektroskop erbrachte die hier dargestellten Spektren. Deutlich unterscheidet sich das kontinuierliche Spektrum einer Kerze von den Emissionslinienspektren künstlicher Lichtquellen, die bei charakteristischen Wellenlängen leuchten. Eine weitere leicht zugängliche Lichtquelle ist die Sonne, deren Spektrum unten dargestellt ist.**

**Mit der Software IRIS gelingt die grafische Darstellung der aufgenommenen Spektren. Oben im Bild sind die Originalaufnahmen dargestellt, darunter befinden sich gleichartige Ausschnitte aus den Spektren und die mit IRIS berechneten Intensitätsprofile. Ein Vergleich lässt erkennen, dass die spektrale Zusammensetzung des Lichts einer Leuchtstoffröhre dem »natürlichen« Licht einer Kerzenflamme ähnelt, während das Spektrum eines TFT-Monitors deutlich davon abweicht.**

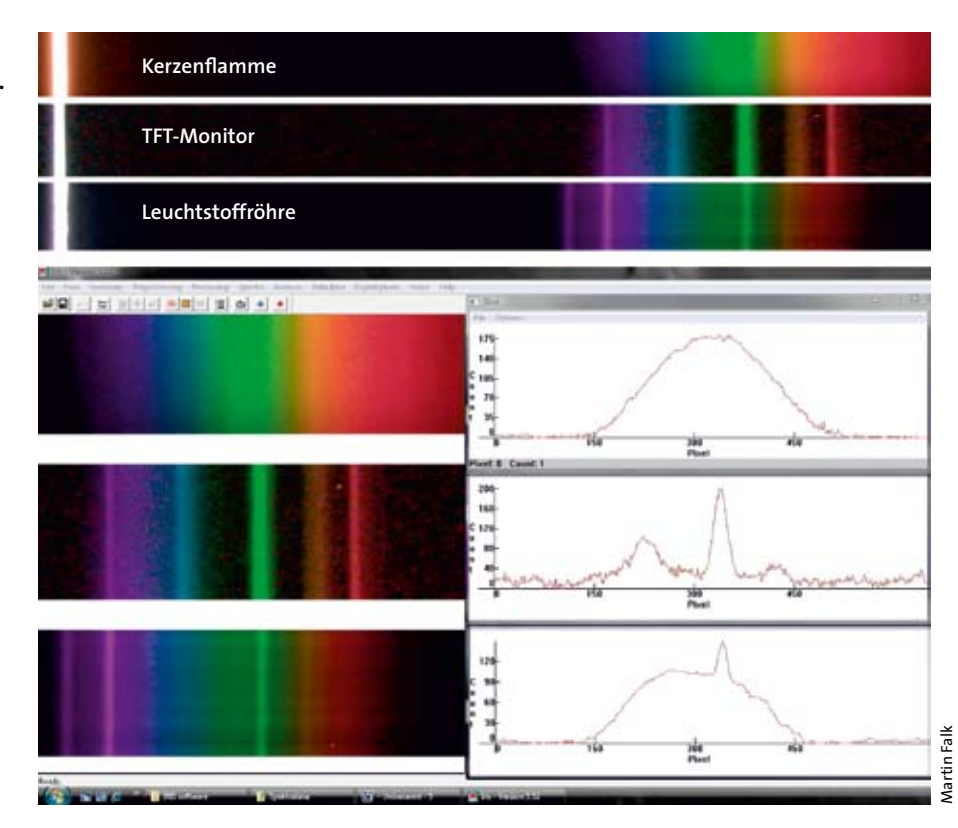

Ganz bestimmt kommen die Schüler auf die Idee, den »Spektrografen« in das direkte oder indirekte Sonnenlicht zu halten. Mit Hilfe des Display-Monitors der Kamera müssen sie allerdings das Zielen und Belichten üben, es ist aber völlig ungefährlich für Kamera und Auge. Im Idealfall schieben die Schüler den Spalt durch Drehen und Kippen der Kamera vor die Sonnenscheibe und fotografieren dann ein Kontinuum, das sogar Andeutungen von Absorptionslinien zeigt.

Besonders raffinierte Schüler nutzen hier ihre Übung mit der Reflexion des Sonnenlichts am Glas ihrer Armbanduhr, was normalerweise als Störung des

Unterrichts gilt. Bei der Bildkontrolle am Monitor fällt dann bereits auf, dass Spektren durch ihr unterschiedliches Aussehen einen Rückschluss auf Qualität und Quantität des Lichts der Quelle erlauben.

# **Bildauswertung mit der Software IRIS**

Spätestens beim großformatigen Betrachten der Spektren am Computerbildschirm bemerken die Schüler, dass sich in den Regenbogenstreifenmustern deutliche Unterschiede zeigen. Zur übersichtlichen Darstellung der Spektren nutzen wir eine Bildbearbeitungssoftware, mit der wir jedes aufgenommene Foto bearbeiten, so

66780

ww.apm-te

dass sich schließlich ein kleiner Spektralkatalog für unterschiedliche Lichtquellen ergibt (siehe Bilder links unten).

In unserer Astro-AG arbeiten wir seit Jahren mit der empfehlenswerten und kostenlosen Software IRIS des französischen Amateurastronomen Christian Buil, wann immer es etwas zu vermessen gibt. Dankenswert ist auch das umfangreiche Tutorial zu der Software. Mit IRIS lässt sich am Computermonitor aus jedem Spektrum eine pixelgenaue grafische Darstellung des spektralen Intensitätsverlaufs gewinnen (siehe Bilder oben).

Den Intensitätsverlauf erhielten wir, indem wir nach dem Öffnen der Bilddatei

 $\mathbf{3}$ 

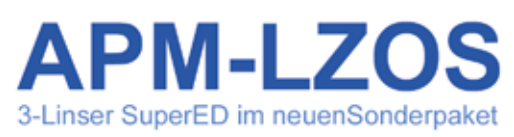

Um Ihnen die hochwertigen Apochromaten von APM mit den Weltklasse 3-Linser SuperED Apo Optiken on i III en nocimentarian e postumental variante de neuro esta contra a superior de la provincia de la contra<br>La kontra a la contra la provincia de la contra de la contra de la contra de la contra una Talwan bestehen<br>La kö günstigeren Preis herzustellen und Anzubieten.

. APM/LZOS 175 mm f/1400 mm.

Rehlingen

• APM/LZOS 100 mm f/800 mm ( 98% strehl ), 2.5" ZTA € 3.390 • APM/LZOS 100 mm f/800 mm (98% strehl), 3" TZA  $\epsilon$ 3.590 · APM/LZOS 130 mm f/780 mm.  $2.5"$  ZTA  $\epsilon$ 4.290 · APM/LZOS 130 mm f/780 mm, 3" TZA € 4.490 2.5" ZTA € APM/LZOS 130 mm f/1200 mm, 4.290 · APM/LZOS 130 mm f/1200 mm,  $3"$ TZA € 4.490 . APM/LZOS 152 mm f/1200 mm, 5" ZTA € 6.790 • APM/LZOS 152 mm f/1200 mm, 6.990  $3"$  $TZA \epsilon$ 

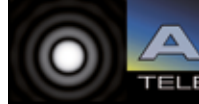

IIALITAT Z

**BESTPREIS!** 

TZA 6.11.990

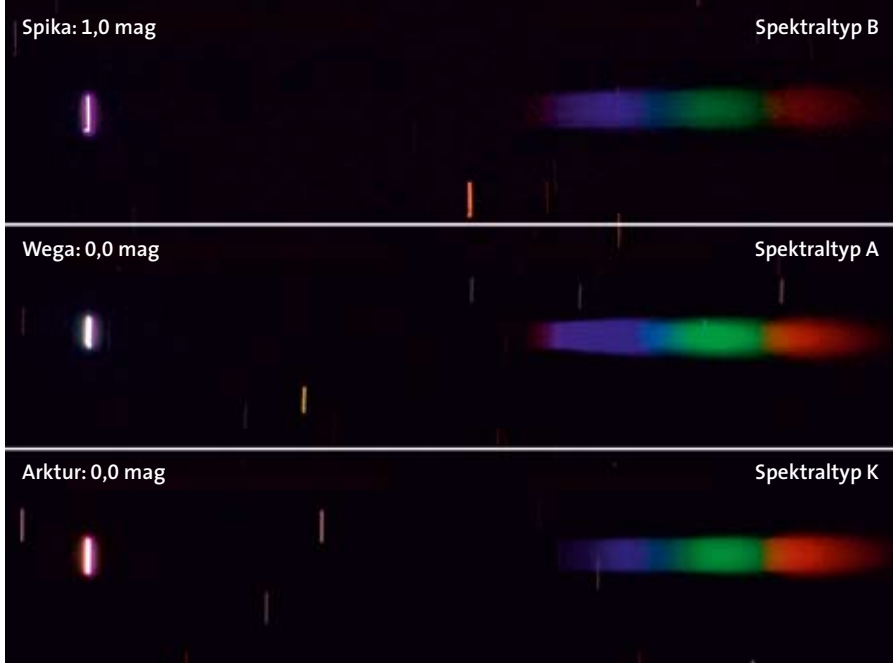

mit Hilfe der Menüsteuerung und mit einem Cursor eine weiße Linie (englisch: *slice*) markierten, die vom blauen bis zum roten Bereich des Spektrums verläuft. Entlang des so festgelegten Slice ermittelt das Programm nun die Pixelwerte. Beim Loslassen der Maustaste öffnet sich ein »Slice-Plot«, der den Intensitätsverlauf darstellt und der sich bezüglich der Pixelkoordinaten noch weiter kalibrieren lässt.

In einer Übung passten die Schüler die Spektren so aneinander an, dass sie hinsichtlich ihrer Wellenlängenverhältnisse übereinstimmen. Bereits beim bloßen Betrachten der Spektren fällt auf, dass eine Deckenleuchte im Büro ein dem »Naturlicht« einer Kerze angepasstes Spektrum aufweist – entgegen der weit verbreiteten Meinung, dass »Kunstlicht« deutlich von natürlichem Licht abweicht. Hingegen zeigt das Spektrum eines weißen TFT-

# **Der Reiff-Preis für Amateur- und Schulastronomie**

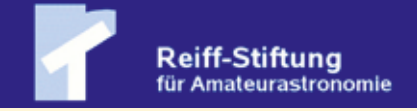

Der im Dezember <sup>2007</sup> verstorbene Freiburger Architekt Hans Ernst Reiff verfügte testamentarisch die Gründung der »Reiff-Stiftung für Amateurastronomie«. Zweck der gemeinnützigen Stiftung ist »die Förderung der Astronomie, soweit sie von Amateurastronomen und Schülern ausgeübt wird«. Nach dem Willen des Stifters soll die Reiff-Stiftung die jährlich stattfindende Bochumer Herbsttagung der Amateurastronomen unterstützend begleiten. Deshalb wird auf der Bochumer Herbsttagung jährlich der »Reiff-Preis für Amateur- und Schulastronomie« vergeben und der **Reiff-Vortrag** gehalten.

In diesem Vortrag präsentiert ein Fachastronom ein Gebiet aus der aktuellen Forschung, auf dem sich eine enge Zusammenarbeit von Amateur- und Profiastronomen anbietet.

Der **Reiff-Preis** ist ein mit 3000 Euro dotierter Förderpreis; es können sich sowohl Einzelpersonen als auch Arbeitsgemeinschaften bewerben. Nach Abschluss des geförderten Projekts wird von den Preisträgern ein didaktisch wirksamer, zum Selbstund Weitermachen anregender Bericht erwartet, der sowohl im VdS-Journal als auch in »Sterne und Weltraum« veröffentlicht werden soll.

Bewerbungen für den Reiff-Preis 2011 sind bis zum **15. September 2011** zu richten an: Dr. Jakob Staude (Kurator), Max-Planck-Institut für Astronomie, Königstuhl 17, D-69117 Heidelberg. Weitere Informationen: **www.reiff-stiftung.de**

**Die Sterne Spika, Wega und Arktur wurden ohne Nachführung aufgenommen, so dass sie in den Abbildungen nullter Ordnung jeweils als Striche erscheinen (links). Den Spektraltypen der Sterne entsprechend, lassen die Spektren einen von oben nach unten zunehmenden Rotanteil sowie einige schwache Absorptionslinien erkennen.**

Monitors Maxima im grünen und blauen Spektralbereich, so dass er ein »kälteres« Licht abstrahlt. Die mit der Software IRIS berechneten Intensitätsprofile bestätigen diesen Eindruck.

Diese einfachen Beispiele verdeutlichen, dass die heutige Verfügbarkeit preiswerter Materialien, von Software und von digitalen Kameras praktische Aktivitäten auf einem Gebiet ermöglichen, das noch vor 20 Jahren selbst engagierten Amateurastronomen reichlich Probleme bereitete.

# **Die Farben der Sterne**

Das digitale Kurs erreicht nun die »himmlischen Highlights« – Langzeitbelichtungen heller Sterne, um daraus ihre Spektren zu gewinnen. Naturgemäß ist die Vorbereitung einer solchen Aktivität mit Schülern nicht unproblematisch. Sieht man aber von Verzögerungen und Sonderproblemen ab – hervorgerufen durch leere Akkus, vergessene Kleidung und typisch menschliche Ungeschicklichkeiten im Umgang mit einer Kamera –, so entspricht dies eher dem praktischen Leben als der Geduld, die der Spektroskopie-Pionier Josef Fraunhofer beim Entdecken und geduldigen Zeichnen der nach ihm benannten Linien des Sonnenspektrums aufbrachte.

Heute erfordert »Spitzenastronomie« Kameras. Wir nutzten eine Digitalkamera mit Zoomobjektiv und klebten die Gitterfolie in die Fassung seines T2- Bajonettrings. Die Kamera montierten wir auf einem Stativ und visierten den gewünschten Stern an. Die Folie richteten wir zuvor entsprechend der durch die Erdrotation bedingten Laufrichtung des Sterns am Himmel aus. Nun fokussierten wir die Optik auf den Stern und belichteten – nach einer Reihe von unweigerlichen Fehlbelichtungen – entsprechend dem ISO-Wert.

Da wir ohne Nachführung fotografierten, verzog die Erdrotation nun das

Bild des Sterns auf dem Kamerachip allmählich zu einem hellen Strich – das Bild nullter Ordnung. Daneben erzeugte die Gitterfolie jeweils ein fadenförmiges Spektrum im Gesichtsfeld. Da wir die Kamera so auf- und eingestellt hatten, dass das Licht des mit Zoom-Unterstützung anvisierten Sterns 30 Sekunden oder gar länger rechtwinklig über die Gitterlinien der Folie lief, durften wir uns nun über Spektren freuen, die zumindest die eingehende Analyse der Sternfarben ermöglichten. Das Ergebnis ist so verblüffend, dass wiederum Lust auf mehr entsteht, beispielsweise einen Katalog der Spektralklassen der hellsten Sterne zusammenzustellen (siehe Bilder links).

# **Die Geschichte geht weiter**

Mit Geduld und einem Teleobjektiv an einer Digitalkamera lässt sich das Niveau der fortgeschrittenen Amateurastronomie des vordigitalen Zeitalters erreichen. Beim Internet-Auktionshaus ebay finden sich Teleskope sowie manuell bedienbare Teleobjektive für wenig Geld – das Gemeinsame bei der Nutzung dieser Optiken ist die Entbehrlichkeit einer teuren, weil genauen, Nachführung, denn der Stern soll ja eine Strichspur auf dem Kamerasensor hinterlassen, zusammen mit der ersten Ordnung seines Spektrums.

iconic<sup>Sky</sup>

Mit dem hier geschilderten Unterrichtsprojekt bewarben wir uns im Jahr 2010 für den Reiff-Preis für Amateur- und Schulastronomie. Auf der Bochumer Herbsttagung der Amateurastronomen verlieh uns der Kurator der Stiftung, Jakob Staude, den mit 3000 Euro dotierten Förderpreis (siehe SuW 12/2010, S. 98). Passend zu unserem Glück mit dem Preisgeld gibt es auf dem Markt eine neue, preisgünstige GoTo-Montierung vom Typ Celestron CGEM-DX, die das schwere Teleskop unserer Schulsternwarte tragen kann und die demnächst die Zeit des Suchens und Nachführens auf ein Minimum verkürzen wird.

Wir planen, mit unserem Schulteleskop Quasare zu untersuchen und uns damit am Bundeswettbewerb »Jugend forscht« zu beteiligen. Diejenigen Schüler, welche die praktische Beobachtung nicht reizt, können eine ebenfalls neue computergestützte Astronomie-Lernstation in der Albert-Einstein-Traditionsecke unserer Schule ausprobieren.

Alles Weitere wäre eine Extrageschichte wert. Unsere Erfahrungen und Arbeiten im Bereich der Astronomie sind dank finanzieller Unterstützung von Sponsoren und der Reiff-Stiftung den »Kinderschuhen« entwachsen. Was bleibt, ist das Leuchten!

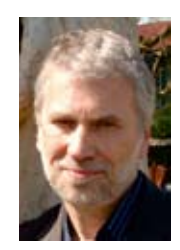

**Martin Falk** lehrt am Albert-Einstein-Gymnasium in Buchholz und ist begeisterter Amateurastronom. Gemeinsam mit Schülern widmet er sich vielfältigen Experimenten.

Die von ihm initiierte Astronomie-AG wurde im Jahr 2010 mit dem Reiff-Preis für Amateurund Schulastronomie ausgezeichnet.

#### **Literaturhinweise**

**Feynman, R. P. et al:** The Feynman Lectures on Physics. Addison Wesley Publishing Company, Reading 1963 **Köppen, J.:** Mit Spritzgebäck und Silberscheibe zum eigenen Spektroskop. In: Sterne und Weltraum 4/2010, S. 88–95 **Mertins,H.-Chr., Gilbert, M.:** Prüfungstrainer Experimentalphysik. Elsevier GmbH, Spektrum Akademischer Verlag, Heidelberg 2006

**Zeilinger, A.:** Die Wirklichkeit der Quanten. In: Reise durch das Quantenuniversum. Spektrum der Wissenschaft Dossier 2/2010, S. 30–39

Weblinks zu Software sowie zu Materialquellen für die Herstellung eines Spektroskops finden Sie unter **www. astronomie-heute.de/artikel/1072315**

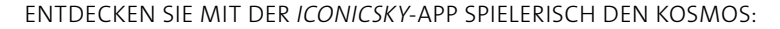

Das Erkennungsquiz mit den besten Aufnahmen von ESA, ESO und NASA präsentiert über 200 bekannte Objekte des Kosmos in farbigen Großaufnahmen und Beschreibungen. 16 thematisch gegliederte Alben bringen dabei Ordnung in die Bandbreite der kosmischen Phänomene.

Und wenn Sie einmal nicht weiter wissen, unterstützt die »Frag' den Astronomen-Funktion« die Wiedererkennung der *iconicSky*-Objekte. Bewundern Sie deren Schönheit, lesen Sie die Zusammenfassungen, die Ihnen beim Spielen helfen, und gehen Sie mit den angegebenen Weblinks noch mehr in die Tiefe. Zudem besitzt jedes der Alben eine ausführliche Einleitung aus der Feder eines Experten.

*IconicSky* ist in englischer oder deutscher Version (mit kostenlosen Upgrades) für nur € 2,99 erhältlich.

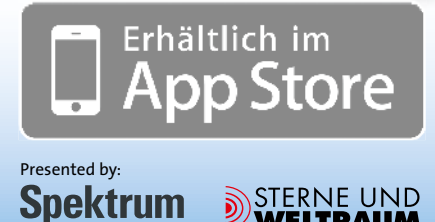

# **www.spektrum.com/iconic**